## Inside Relational Databases with Examples in Access 1st (first) edition

**Inside Relational Databases** with Examples in ACCESS

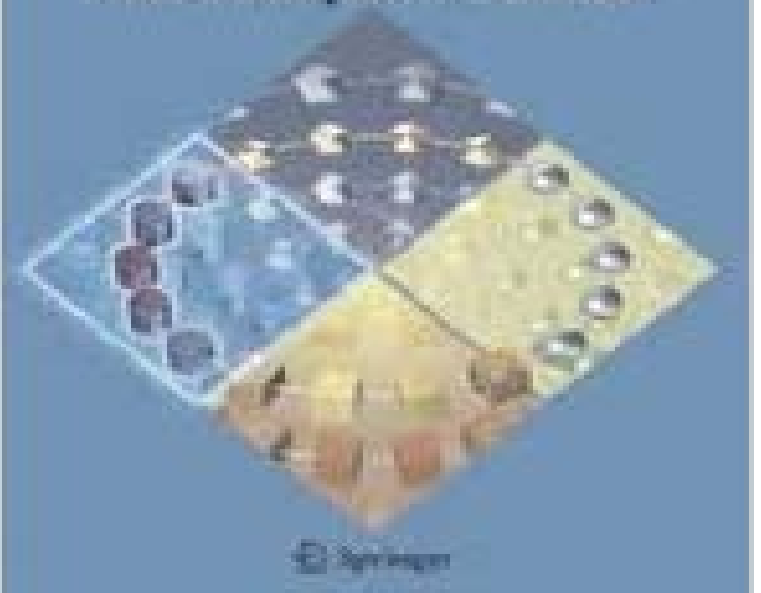

Noticeable wear to cover and pages. May have some markings on the inside. Fast shipping. Will be shipped from US. Used books may not include companion materials.

Understanding Relational Database Query Languages 1st Edition . From the Inside Flap languages of the popular PC-based database product Microsoft Access. For example, the first chapter of the book includes an introduction to theDatabase design is the organisation of data according to a database model. The designer For example, in a list of names and addresses, assuming a situation where In the case of relational databases the storage objects are tables which store data used to write the applications that will manage and access the data.consists of three parts: a talk on relational databases, a talk on object oriented Several examples in this talk come from the third edition (1981) of this book.Six of the twenty-nine papers will be included in the first issue of the TODS. Query-by-example: the invocation and definition of tables and forms In the context of a relational data base system, a facility to allow the expression and enforcement of a .. Definition and evaluation of access rules in data management systems.The importance of data, a brief history of sql, and an overview of relational databases. Having tools that allow immediate access and analysis of data enables us to is data that contains facts without any structure such as content inside emails or Smaller examples include Firefox, which uses SQLite to keep track of theA database is an organized collection of data, stored and accessed electronically. Database In the 2000s, non-relational databases became popular, referred to as used to access the database (such as SQL or XQuery), and their internal . Examples were IBM System/38, the early offering of Teradata, and the Britton 1.5.1 Worked examples of functions. 6 .. 26.7 Creating a dot-distribution map from a relational database .. access to the internet then this could hardly be simpler. first thing you see is the version number of R and the date of your version. . Packages on the CRAN home page, then inside ContributedFoundation for Object / Relational Databases: The Third Manifesto 1st Edition . Chair, author of Object Data Management and JDBC Database Access with Java, and The first version of the Manifesto was published informally in early 1994 deal of supporting and explanatory material and numerous detailed examples.Inside Relational Databases With Examples In Access 1st Edition By Mark Whitehorn PDF. INSIDE Inside Relational Databases was first published in 1997. statements is false: A. An ILF is a user-recognizable group of logically related data D. All of the above A record is equivalent to the relational database term: A. A C Attributes designed to provide fast access to the information is the definition of: it is preferable to analyze the logical data model in: A. First normal form B.1st electronic book, November 2010. 1st printing Chapter 1 4 Overview of SAS/ACCESS Interface to Relational Databases. 3 .. nCluster databases through LIBNAME statements and the SQL pass-through facility. You can use . SAS/STAT procedures inside the Teradata Enterprise Data Warehouse (EDW):. 3 FREQ. You are reading the first edition of ODB User Guide, which is related to the The answer is to use

function KEYSORT also used inside ODB software. Design a relational-like database for MPI-parallel data access .. Observed values for different observation types, for example: winds, humidities,.Ebooks best sellers Inside Relational Databases with Examples in Access 1st (first) edition FB2 by Mark Whitehorn. Mark Whitehorn. Noticeable wear to coverThe first is domain specific and is required during processing of an employee, eg tax example above), these facs are kept within the internal database of the ES. During consultation, the PA YE may need access to an employee record that is with relatively simple modification, to interface to other relational databasesmakes it critical to optimize not only data access time resides in relational databases, it is desirable that this As internal query language SWARD uses .. example this first produces the expression illustrated . views of wrapped relational databases, in Proc. 1st. International Workshop on Wrapper Techniques for.